67 M/C Questions

 $-1-$  1

Minute Per Question

67 M/C Questions

 $-2-$  1

**PRINT Name:**

## **Test Version: <sup>502</sup> One-Answer Multiple Choice 67 Questions − 40 of 40%**

 ☞ Read **all** the words of these instructions and **both** sides (back and front) of all pages. ☞ Manage your time. Answer questions you know, first. One Answer per question. ☞ Put your Name on this Question Sheet. You may write or draw on this Question Sheet. ☞ Use your full, unabbreviated name on the mark-sense form. Do not abbreviate your name. ☞ Put the three-digit **Test Version** above into both **NO. OF QUESTIONS** and **NO. OF STUDENTS** ☞ Fill in the bubbles with pencil only, no pen. Enter your NAME, Test Version, and answers.

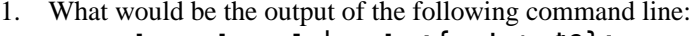

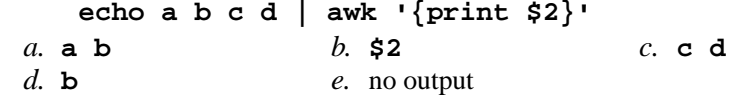

2. If **a=123** and **b=456** then what is the output of the following sequence of commands: **if [\$a = \$b] ; then echo \$a ; fi**

*a.* **test: a=123: integer expression expected**

- *b.* **test: \$a: string expression expected**
- *c.* **bash: [123: command not found**
- *d.* **123**

*a.* **"\$\*"**

- *e.* no output
- 3. Inside <sup>a</sup> shell script, which expands to the number of script arguments?

*b.* **"\$#"** *c.* **"\$?"** *d.* **"\$0"** *e.* **"\$@"**

4. If the current directory contains files **abc**, **bbc**, **cbc**, and **bbc** contains just the line **dbd**, what is the output of the following command:

**grep bb\* bbc**

- *a.* **bbc** *b.* an error message *c.* no output *d.* **cbc***e.* **dbd**
- 5. If the file **foo** in the current directory contains just two lines **dbd**, and **<sup>123</sup>**, what is the output of the following command: **grep '[:alnum:]' foo**
	- *a.* **dbd***b.* both lines  $d. 123$
	- *c.* **foo***d.* **<sup>123</sup>**
	- *e.* no output or an error message
- 6. What is the output on your screen of the following sequence of commands: **x=ok ; y=ok ; [ x = y ]**
	- *a.* **test: x: integer expression expected**
	- *b.* **0**
	- *c.* **bash: x: command not found**
	- *d.* no output on screen
	- *e.* **<sup>1</sup>**
- 7. How does system logging work under Unix/Linux?
	- *a.* processes copy logs from your **\$HOME** directory to the **/var/spool** directory
	- *b.* processes write log files into each user's **\$HOME** directory
	- *c.* processes send messages to the **init** process that inherits orphan processes
	- *d.* processes write log entries directly into the system log directory
	- *e.* processes send messages to a central **rsyslog** program that writes log files
- 8. If <sup>a</sup> script named **bar** contains a loop that starts: **for i do** and the script is executed using this command line:

**./bar a ' b d ' e f " g h " a**

how many times will the loop iterate?

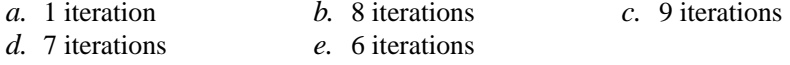

- 9. If **archive.tar.gz** is a compressed tar archive, which command could you run to produce a listing of its contents without extracting it?
	- *a.* **tar -xzf archive.tar.gz**
	- *b.* **tar -tgz archive.tar.gz**
	- *c.* **tar -tzf archive**
	- *d.* **tar -tgz archive**
	- *e.* **tar -tzf archive.tar.gz**
- 10. If <sup>a</sup> shell script **myscript.sh** is called this way:

```
./myscript.sh a b c
```
and the first line inside the script below the script header is

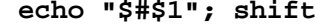

what is the output of that line?

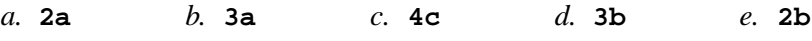

```
67 M/C Questions-3- 1
                                                  Minute Per Question
11. What is the output on your screen of the following sequence of commands:
       i=00 ; [ $i -eq 0 ] ; echo $?a. no outputb. 1
c. test: $i: integer expression expectedd. 0
e. the number 0 or 1 followed by another 0 or 1 on a new line12. If the current directory contains files abc, bbc, cbc, and bbc contains just
    the line dbd, what is the output of the following command:
       grep 'bb*' bbca. an error message b. cbc c. dbd
    d. no output e. bbc
13. A crontab entry of 06***/sbin/somescript
    would run somescript when and how often?
    a. at 12:06am every day
b. at 6:00am every day
c. at 6:00am every business day
d. at 12:06am every business day
e. at 12:06am every business day and Saturday14. If bar is an executable script containing the line animal=dog then what is
    the bash output of this sequence of three commands:
       animal=pig ; ./bar ; echo "the '$animal' ate"a. the 'pig' ate b. the $animal ate
    c. the 'dog' ate d. the '$animal' ate
    e. the 'animal' ate
15. What is the output on your screen of the following command sequence:
       a=1 ; b=2 ; test $b -ge $a ; echo $?
a. the number 1 or 0 followed by another 1 or 0 on a new lineb. 1
c. 0
d. test: $b: integer expression expectede. no output on screen16. If the current directory contains files abc, bbc, cbc, and bbc contains just
    the line dbd, what is the output of the following command:
       grep 'bb*$' bbca. no outputh bbc
                                                 c. cbc
    d. dbd e. an error message
                                                                         67 M/C Questions-4- 1
                                                                                                                            Minute Per Question
                                                                          17. If the current directory contains files abc, bbc, cbc, and bbc contains just
                                                                             the line dbd, what is the output of the following command:
                                                                                 grep "bb*" bbca. dbd b. cbc c. an error message
                                                                             d. bbc e. no output
                                                                          18. Which expands to all the script arguments?
                                                                             a. "$0" b. "$*" c. "$!" d. "$?" e. "$#"
                                                                          19. Which of the following regular expressions would match only lines that contain
                                                                             only one or more alphanumeric characters?a. ^[[:alnum:]]*$
b. [[:alnum:]][[:alnum:]]*c. [[:alnum:]]*
d. ^[[:alnum:]][[:alnum:]]*$e. [a-z0-9][a-z0-9]*
20. Which command sequence correctly searches for the string and then prints
                                                                             OK if it is found inside the password file?
                                                                             a. if [ grep string /etc/passwd ] ; then echo OK ; fi
b. if [ test string /etc/passwd ] ; then echo OK ; fic. if grep string /etc/passwd ; then echo OK ; fi
d. if test string = /etc/passwd ; then echo OK ; fie. if test string /etc/passwd ; then echo OK ; fi
21. If a=123 and b=456 then what is the output of the following sequence of
                                                                             commands: if $a = $b ; then echo $a ; fia. 123
b. test: a=123: integer expression expectedc. no outputd. test: $a: string expression expectede. bash: 123: command not found
22. What is the output on your screen of the following sequence of commands:
                                                                                 x=pig ; [ -z $x ] ; echo $?
a. the number 0 or 1 followed by another 0 or 1 on a new lineb. 1
c. test: $x: integer expression expectedd. no outpute. 0
```
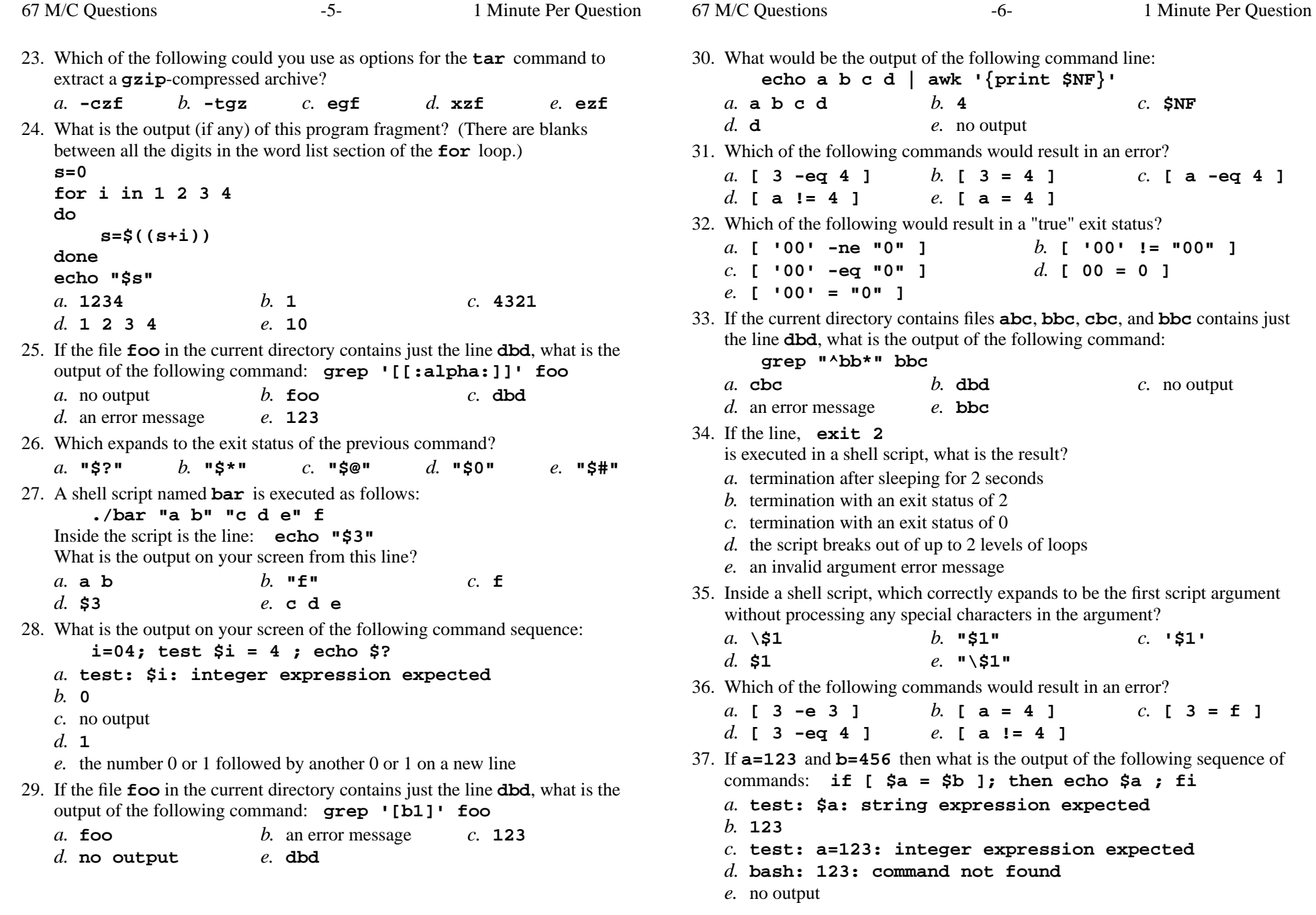

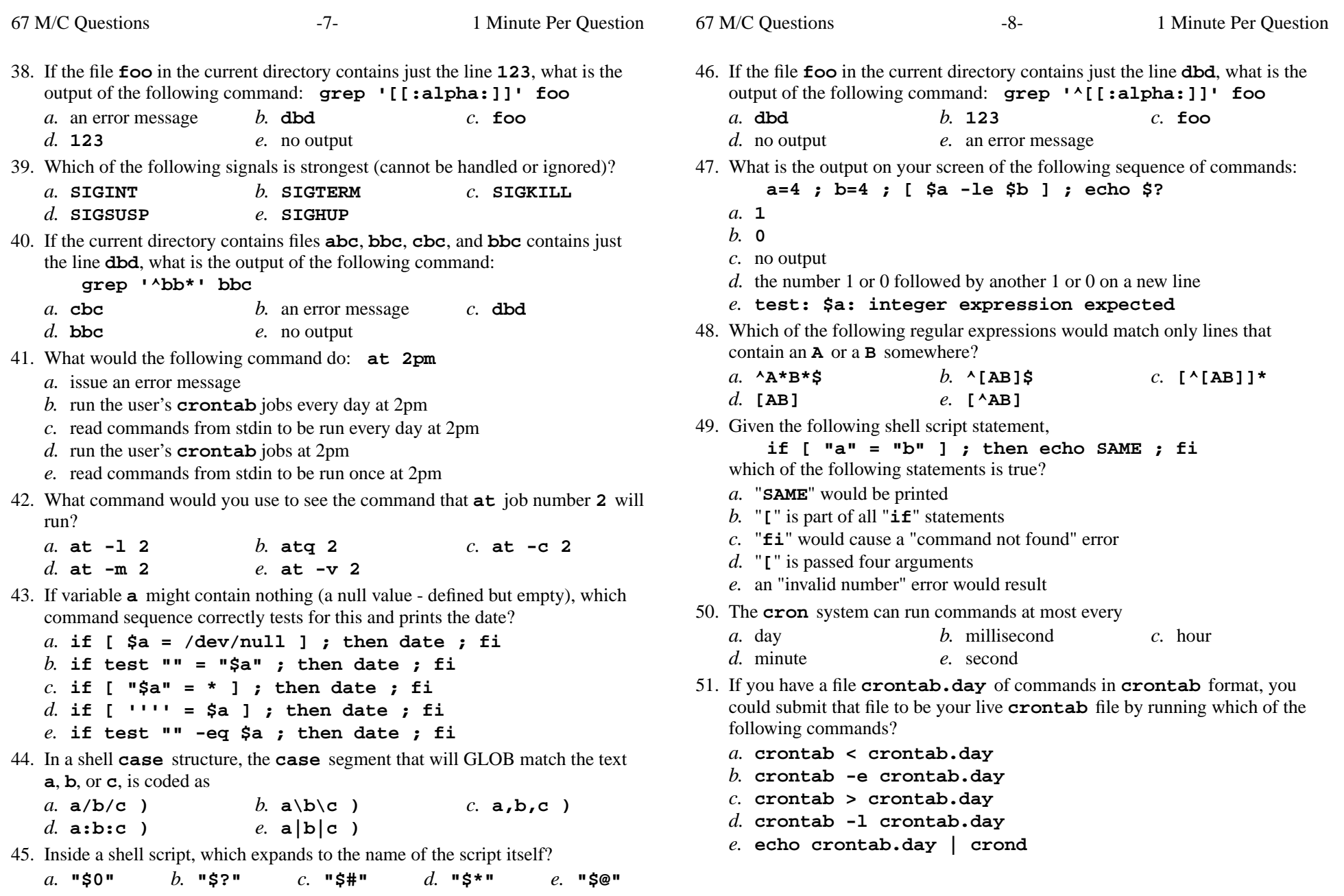

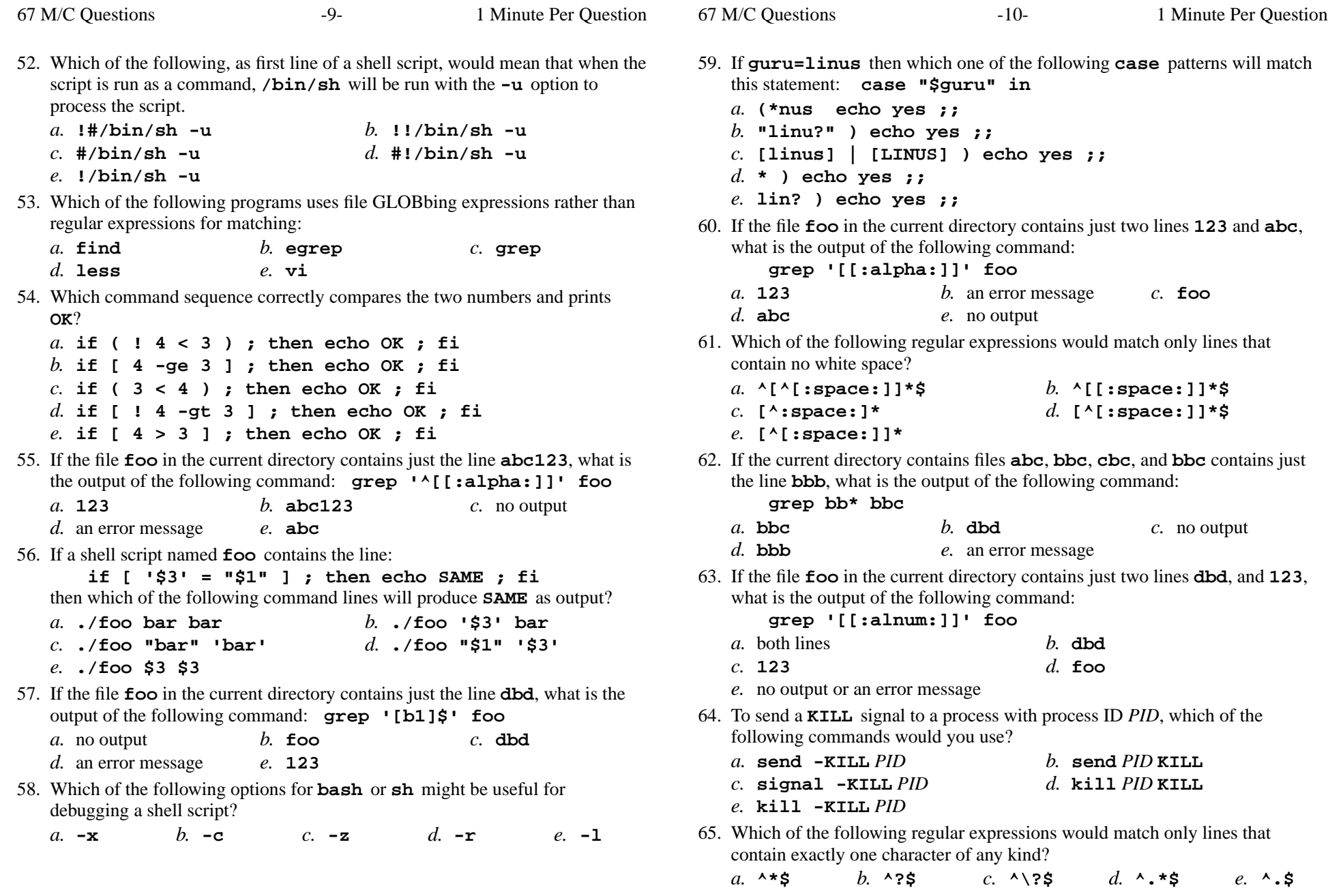

CST 8207 – Fall 2015 – Practice Test #3B – 40% Ian! D. All& inute Per Question

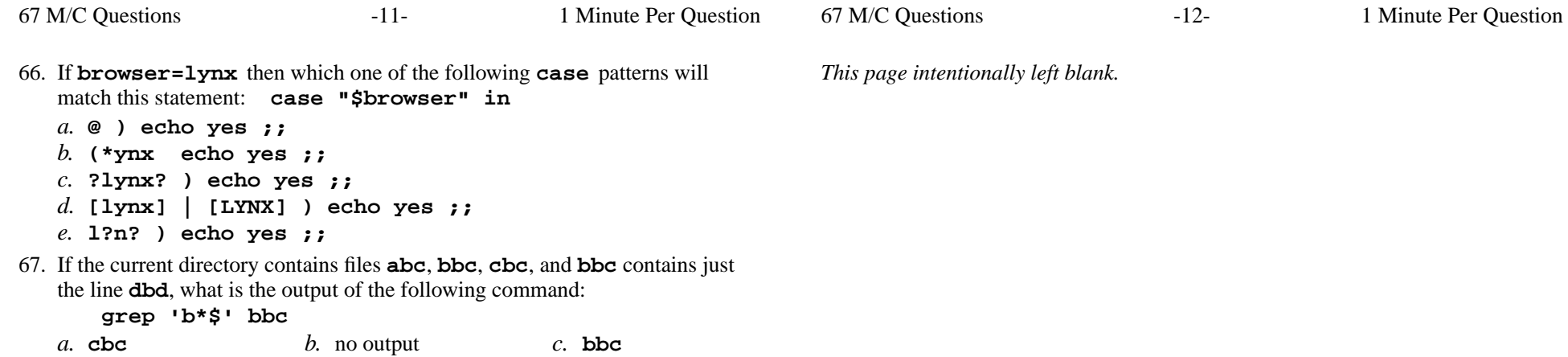

*d.* an error message

*e.* **dbd**